# **3. ЗАДАНИЕ НА КУРСОВУЮ РАБОТУ И МЕТОДИЧЕСКИЕ УКАЗАНИЯ К ЕЕ ВЫПОЛНЕНИЮ**

## **3.1. ТЕМА И ЦЕЛЬ КУРСОВОГО ПРОЕКТИРОВАНИЯ**

Курсовая работа выполняется по теме "Гармонические колебания в линейных электрических цепях".

Цель курсовой работы состоит:

− в приобретении практических навыков численного анализа линейных электрических цепей методом комплексных амплитуд;

− в освоении методики аналитического и численного расчета частотных характеристик линейных цепей;

− в выработке навыков имитационного и экспериментального исследования процессов в линейных цепях.

Курсовая работа выполняется строго по вариантам. Номер своего варианта студент выясняет лично у преподавателя на установочных занятиях. Номер варианта не имеет никакого отношения к цифрам в номере зачетной книжки.

# **3.2. ТЕХНИЧЕСКОЕ ЗАДАНИЕ НА КУРСОВУЮ РАБОТУ. СОДЕРЖАНИЕ КУРСОВОЙ РАБОТЫ**

Имеется пассивная линейная электрическая цепь, образованная соединением конденсаторов емкостью 1 нФ и резисторов сопротивлением 7.5 кОм. Идеализированная схема замещения цепи приведена в табл. 3.1 под номером, соответствующим номеру Вашего варианта.

Требуется:

1) методом комплексных амплитуд (на основе закона Ома в комплексной форме) рассчитать численно амплитуды и начальные фазы токов во всех ветвях схемы и напряжений на всех элементах, полагая, что ко входу заданной цепи подключен реальный источник напряжения (рис. 3.1) с внутренним

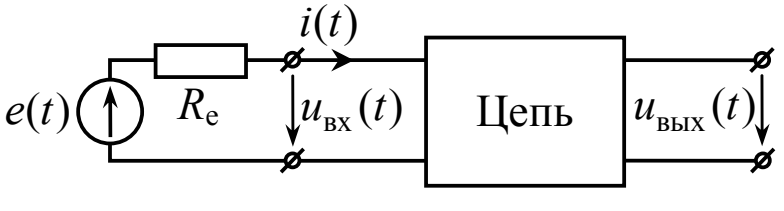

Рис. 3.1

сопротивлением  $R_e = 1$  кОм и ЭДС  $e(t) = E_m$ ·cos( $\omega \cdot t$ ), амплитуда которой равна  $E_m$  = 1 B, а угловая частота  $\omega$  = 3×10<sup>5</sup> рад/с;

2) построить полную векторную диаграмму токов, напряжений в цепи и ЭДС источника; проверить выполнение первого и второго законов Кирхгофа для всех узлов и контуров схемы цепи;

3) получить аналитические выражения для

комплексного коэффициента передачи заданной цепи по напряжению,

амплитудно-частотной характеристики (АЧХ) цепи,

фазо-частотной характеристики (ФЧХ) цепи;

рассчитать численные значения АЧХ и ФЧХ цепи на большом интервале частот, построить и проанализировать их графики; определить граничные частоты полосы пропускания цепи;

4) проверить методом имитационного моделирования (в схемотехническом симуляторе) результаты, полученные расчетным путем;

5) экспериментально проверить расчетные АЧХ и ФЧХ анализируемой цепи;

6) исследовать (при желании) методом имитационного моделирования (в схемотехническом симуляторе) прохождение через заданную цепь типового радиотехнического сигнала (например, прямоугольного, треугольного или другой формы одиночного импульса или периодической последовательности таких импульсов) при разных соотношениях полосы пропускания цепи и практической ширины спектра сигнала.

Таблица 3.1

Схемы исследуемых в курсовой работе электрических цепей

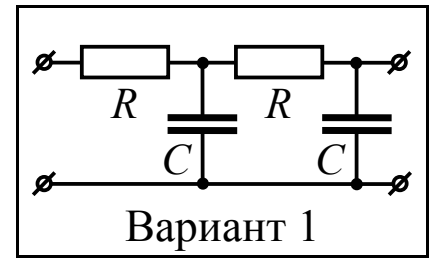

# **3.3. РЕКОМЕНДУЕМАЯ ПОСЛЕДОВАТЕЛЬНОСТЬ ВЫ-ПОЛНЕНИЯ КУРСОВОЙ РАБОТЫ**

3.3.1. Расчет токов и напряжений в цепи при заданном гармоническом воздействии

Изобразить схему цепи с подключенным ко входу реальным источником напряжения. Выходные зажимы цепи рекомендуется при этом не показывать (см., например, рис. 3.2; схема соответствует варианту № 48).

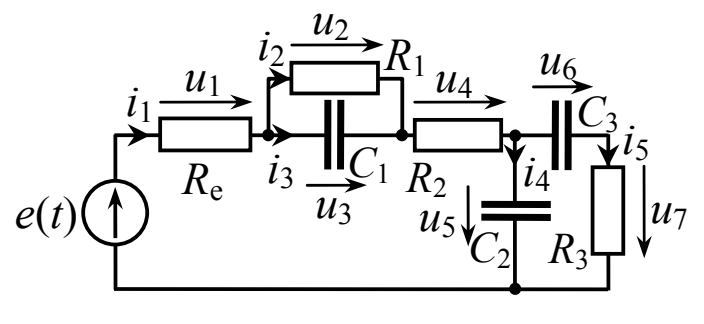

Рис. 3.2

Последовательно пронумеровать однотипные элементы цепи (за исключением сопротивления  $R_e$ ). Обозначить токи во всех ветвях и напряжения на всех элементах, задать их условно положительные направления (рис. 3.2).

Перейти к комплексной схеме замещения, заменив все пассивные элементы комплексными сопротивлениями, все токи и напряжения их комплексными амплитудами (рис. 3.3).

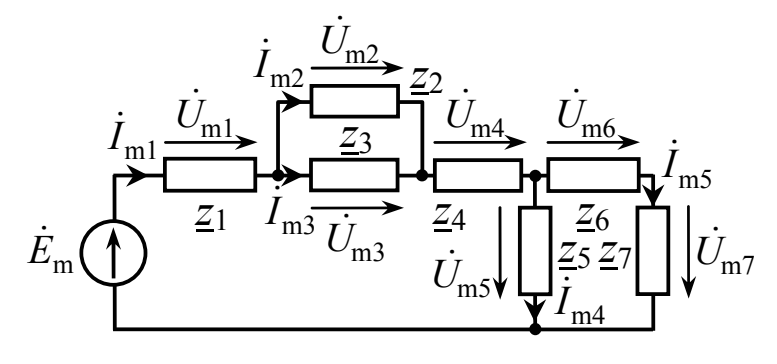

 $P_{MC}$  33

Используя закон Ома в комплексной форме, произвести аналитический, а затем и численный расчет комплексных амплитуд искомых токов и напряжений.

Аналитический расчет предполагает вывод формул для комплексных амплитуд искомых колебаний, численный - непосредственный расчет по полученным формулам. Например, комплексная амплитуда тока источника  $I_{m1}$  (рис. 3.3) может быть найдена как

$$
\dot{I}_{\text{m1}} = \frac{\dot{E}_{\text{m}}}{\underline{z}_3},
$$

где  $E_m$  – комплексная амплитуда ЭДС источника,  $\frac{z_0}{z_1}$  – эквивалентное комплексное сопротивление цепи:

$$
\underline{z}_3 = \underline{z}_1 + \frac{\underline{z}_2 \cdot \underline{z}_3}{\underline{z}_2 + \underline{z}_3} + \underline{z}_4 + \frac{\underline{z}_5 \cdot (\underline{z}_6 + \underline{z}_7)}{\underline{z}_5 + \underline{z}_6 + \underline{z}_7}.
$$

С учетом приведенных в техническом задании исходных дан-**HHIX** 

$$
\dot{E}_{\text{m}} = 1 \cdot e^{j \cdot 0^{\circ}} B, \quad \underline{z}_{1} = 1 \text{ kOM}, \quad \underline{z}_{2} = \underline{z}_{4} = \underline{z}_{7} = 7.5 \text{ kOM},
$$
\n
$$
\underline{z}_{3} = \underline{z}_{5} = \underline{z}_{6} = \frac{1}{j \omega \cdot C} \approx -j \cdot 3.33 \text{ kOM},
$$

получаем

$$
\underline{z}_{3} = 1 + \frac{7.5 \cdot (-j \cdot 3.33)}{7.5 - j \cdot 3.33} + 7.5 + \frac{(-j \cdot 3.33) \cdot (7.5 - j \cdot 3.33)}{-j \cdot 3.33 + 7.5 - j \cdot 3.33} \approx 11.86 \cdot e^{-j27} \cdot \text{KOM},
$$
\n
$$
\dot{I}_{\text{ml}} = \frac{1000 \cdot e^{j0\degree} \text{m}}{11.85 \cdot e^{-j27\degree} \text{KOM}} \approx 84.3 \cdot e^{j27\degree} \text{MKA}.
$$

Далее, например, определяется комплексная амплитуда  $\dot{U}_{\rm ms}$  на основе уже известной  $\dot{I}_{\rm m1}$ :

$$
\dot{U}_{\text{m5}} = \dot{I}_{\text{m1}} \cdot \frac{\underline{z}_5 \cdot (\underline{z}_6 + \underline{z}_7)}{\underline{z}_5 + \underline{z}_6 + \underline{z}_7} = 84.3 \cdot e^{j \cdot 27^\circ} \cdot \frac{(-j \cdot 3.33) \cdot (7.5 - j \cdot 3.33)}{-j \cdot 3.33 + 7.5 - j \cdot 3.33} \approx 230 \cdot e^{-j \cdot 45.3^\circ} \text{MB H T.A. H T.T.}
$$

В пояснительной записке привести подробное описание расчетов. Результаты расчета представить окончательно в виде таблицы, аналогичной табл. 3.2, и заполненной с учетом специфики анализируемой цепи и конкретных обозначений токов и напряжений на элементах.

Проанализировать результаты расчета (фазовые сдвиги между напряжениями и токами в ветвях цепи и во всей цепи). Сделать выводы.

### Таблица 3.2

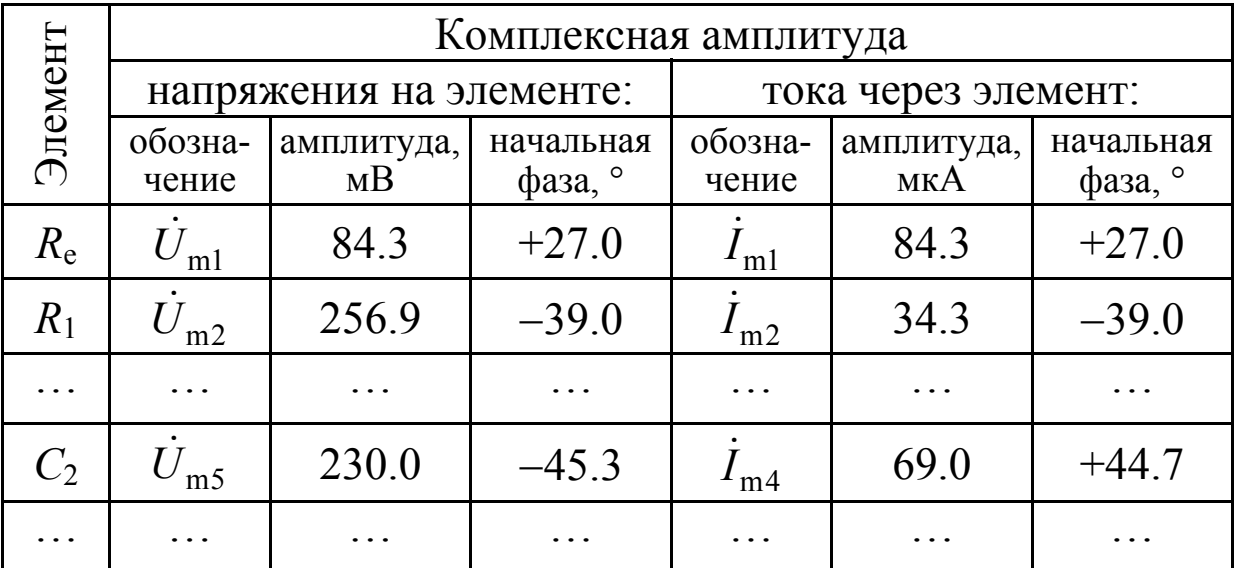

Результаты расчета гармонических токов и напряжений в цепи

3.3.2. Векторная диаграмма токов и напряжений в цепи. Проверка выполнения законов Кирхгофа

Сформулировать и привести в тексте пояснительной записки топологические уравнения для анализируемой цепи: уравнения по первому и второму законам Кирхгофа.

По результатам расчетов токов и напряжений построить полную векторную диаграмму токов, напряжений и ЭДС источника, сопроводив ее кратким описанием методики построения. Поскольку цепь содержит несколько узлов и контуров, целесообразно вместо одной привести две векторные диаграммы. На одной из векторных диаграмм произвести графическую проверку выполнения первого закона Кирхгофа для всех узлов цепи (см. рис. 3.4, а применительно к варианту № 48). Векторы напряжений на элементах целесообразно показать исходящими из тех же точек, что и векторы соответствующих токов, протекающих через те же элементы. На второй векторной диаграмме реализовать проверку выполнения второго закона Кирхгофа для всех контуров цепи (см. рис. 3.4,6 применительно к варианту №48). Векторы токов, протекающих через эле-

менты, на этой диаграмме целесообразно показать исходящими из тех же точек, что и векторы соответствующих напряжений на те же элементах. Сделать выводы по результатам графической проверки законов Кирхгофа.

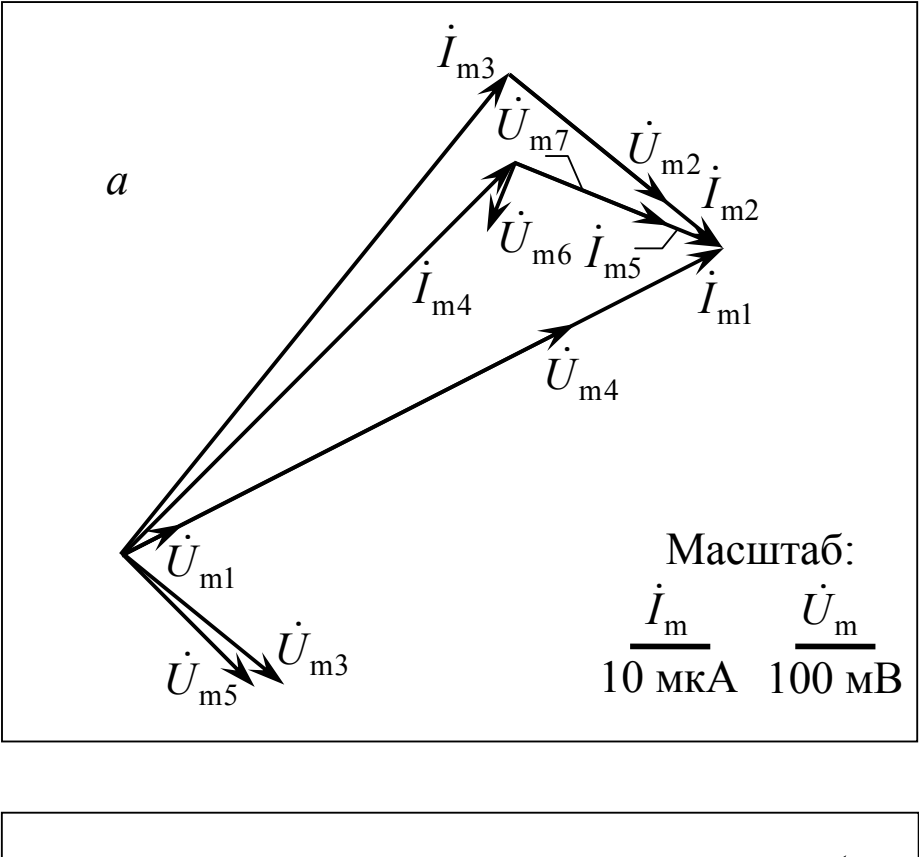

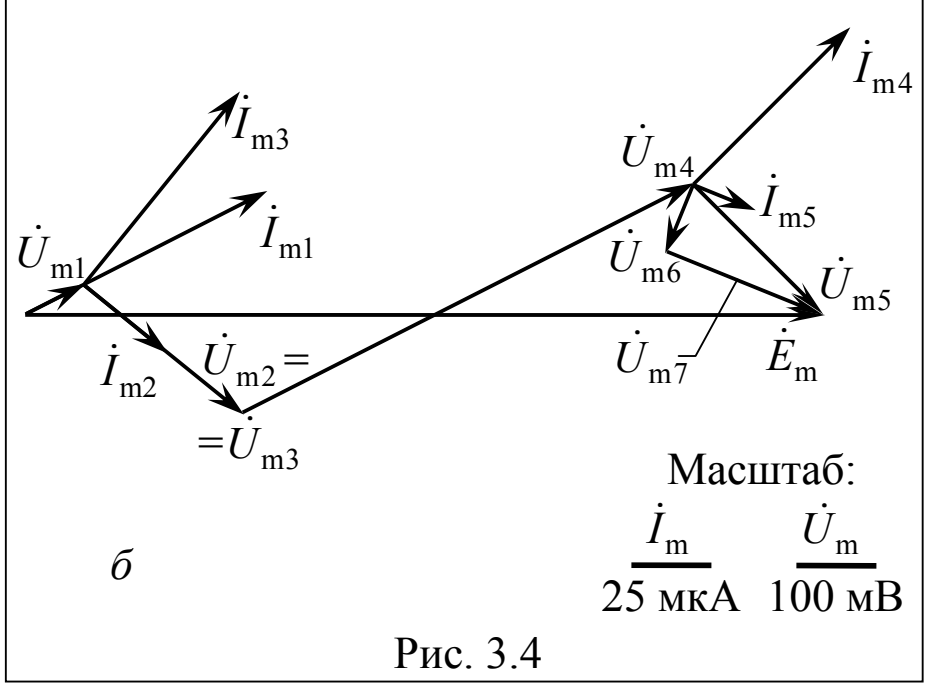

### 3.3.3. Расчет частотных характеристик цепи

Требуется получить выражение для комплексного коэффициента передачи цепи по напряжению, по которому в дальнейшем рассчитываются АЧХ и ФЧХ цепи.

Поскольку частотные свойства цепи не зависят от типа источника электрической энергии, подключенного к ее входу, а определяются лишь частотными свойствами элементов и топологией цепи, можно полагать, что на входе по-прежнему действует исходный источник напряжения, частота колебаний которого теперь может быть установлена любой (рис. 3.2).

Для расчета комплексного коэффициента передачи цепи по напряжению необходимо вновь изобразить комплексную схему замещения цепи, указав на ней лишь комплексные амплитуды входного, выходного напряжений и токов (рис. 3.5 применительно к варианту № 48).

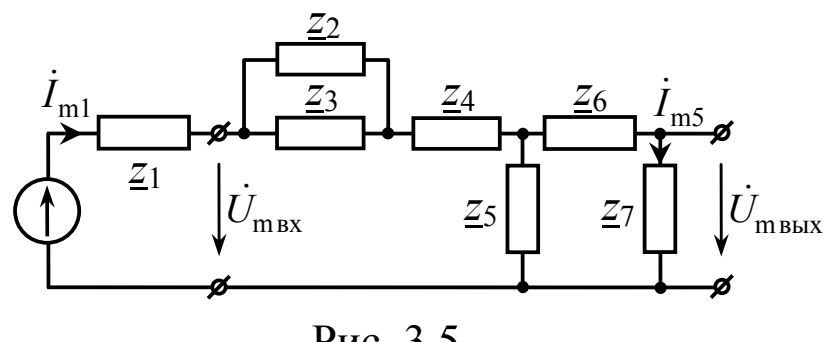

Рис. 3.5

Комплексный коэффициент передачи цепи по напряжению следует определять по формуле

$$
\dot{K}(\omega) = \frac{\dot{U}_{\text{mBLX}}}{\dot{U}_{\text{mBX}}},
$$

где  $\dot{U}_{\text{m}k}$  и  $\dot{U}_{\text{m}k}$  – комплексные амплитуды выходного и входного напряжений в установившемся режиме. Используя комплексную схему замещения цепи, следует выразить обе

комплексные амплитуды  $\dot{U}_{\text{m}}$ <sub>ых</sub>,  $\dot{U}_{\text{m}}$  через комплексную амплитуду одного и того же тока, например, входного  $\dot{I}_{m1}$ . Так, например, для варианта №48 (рис. 3.5) получаем согласно закону Ома для всей цепи и участка цепи с сопротивлением  $z_7$ 

$$
\dot{U}_{\text{mBX}} = \dot{I}_{\text{m1}} \cdot \left( \frac{\underline{z}_2 \cdot \underline{z}_3}{\underline{z}_2 + \underline{z}_3} + \underline{z}_4 + \frac{\underline{z}_5 \cdot (\underline{z}_6 + \underline{z}_7)}{\underline{z}_5 + \underline{z}_6 + \underline{z}_7} \right), \quad \dot{U}_{\text{mBBIX}} = \dot{I}_{\text{m5}} \cdot \underline{z}_7,
$$

где I<sub>m1</sub> и I<sub>m5</sub> можно связать соотношением, характерным для делителя тока:

$$
\dot{I}_{\text{m5}} = \dot{I}_{\text{m1}} \cdot \frac{\underline{z}_5}{\underline{z}_5 + \underline{z}_6 + \underline{z}_7}.
$$

Тогда комплексный коэффициент передачи цепи по напряже-НИЮ

$$
\dot{K}(\omega) = \frac{\dot{U}_{\text{mBLX}}}{\dot{U}_{\text{mBLX}}} = \frac{\frac{\underline{z}_5 \cdot \underline{z}_7}{\underline{z}_5 + \underline{z}_6 + \underline{z}_7}}{\frac{\underline{z}_2 \cdot \underline{z}_3}{\underline{z}_2 + \underline{z}_3} + \frac{\underline{z}_4}{\underline{z}_5 + \underline{z}_6 + \underline{z}_7}},
$$

а с учетом  $\underline{z}_2 = \underline{z}_4 = \underline{z}_7 = R$ ,  $\underline{z}_3 = \underline{z}_5 = \underline{z}_6 = 1/(j\omega \cdot C)$  и дальнейшего преобразования

$$
\dot{K}(\omega) = \frac{j\omega \cdot RC \cdot (1 + j\omega \cdot RC)}{[1 - 5 \cdot (\omega \cdot RC)^2] + j\omega \cdot RC \cdot [6 - (\omega \cdot RC)^2]}
$$

Далее следует представить выражение для  $K(\omega)$  в показательной форме комплексного числа  $(K(\omega)=K(\omega) \cdot e^{j \cdot \varphi(\omega)})$ :

$$
\dot{K}(\omega) = \frac{\omega \cdot RC \cdot \sqrt{1 + (\omega \cdot RC)^2}}{\sqrt{[1 - 5 \cdot (\omega \cdot RC)^2]^2 + {\omega \cdot RC \cdot [6 - (\omega \cdot RC)^2]}^2} \times \exp\{j \cdot [90^\circ + \arctg(\omega \cdot RC) - \arctg \frac{\omega RC[6 - (\omega RC)^2]}{1 - 5(\omega RC)^2}]}\}
$$

Тогда модуль  $K(\omega)$  определяет АЧХ цепи:

$$
K(\omega) = \frac{\omega \cdot RC \cdot \sqrt{1 + (\omega \cdot RC)^2}}{\sqrt{[1 - 5 \cdot (\omega \cdot RC)^2]^2 + {\omega \cdot RC \cdot [6 - (\omega \cdot RC)^2]}^2}},
$$

аргумент – ФЧХ цепи:

$$
\varphi(\omega) = 90^{\circ} + \arctg(\omega \cdot RC) - \arctg \frac{\omega RC[6 - (\omega RC)^{2}]}{1 - 5(\omega RC)^{2}},
$$

причем при ω>1/( 5⋅*RC*) расчетные значения ФЧХ следует корректировать на "минус" 180°, так как знаменатель второго arctg становится отрицательным.

Располагая формулами для АЧХ и ФЧХ, следует рассчитать частотные характеристики цепи в широком интервале частот, отразив в таблице, аналогичной табл. 3.3, контрольные значения.

Таблица 3.3

| Частота $f$ , к $\Gamma$ ц       |  |  |  |  |  |
|----------------------------------|--|--|--|--|--|
| $A$ <sup>U</sup> X $K(f)$        |  |  |  |  |  |
| $\Phi$ ЧХ $\varphi$ (f), $\circ$ |  |  |  |  |  |

Выборочные значения АЧХ и ФЧХ цепи

Для численного расчета (табуляции) значений АЧХ и ФЧХ целесообразно привлечь широко распространенную среди студентов систему компьютерной математики MathCAD.

Построить графики АЧХ и ФЧХ цепи (см., например, рис. 3.6 для варианта №48). Определить по графику АЧХ граничные частоты полосы пропускания цепи. Проанализировать частотные свойства цепи с точки зрения фильтрации входных воздействий; оценить основные параметры фильтра, в том числе характеристики избирательности.

Исследовать, как влияет на АЧХ подключенное к выходу цепи сопротивление нагрузки *R*<sup>н</sup> при изменении его величины

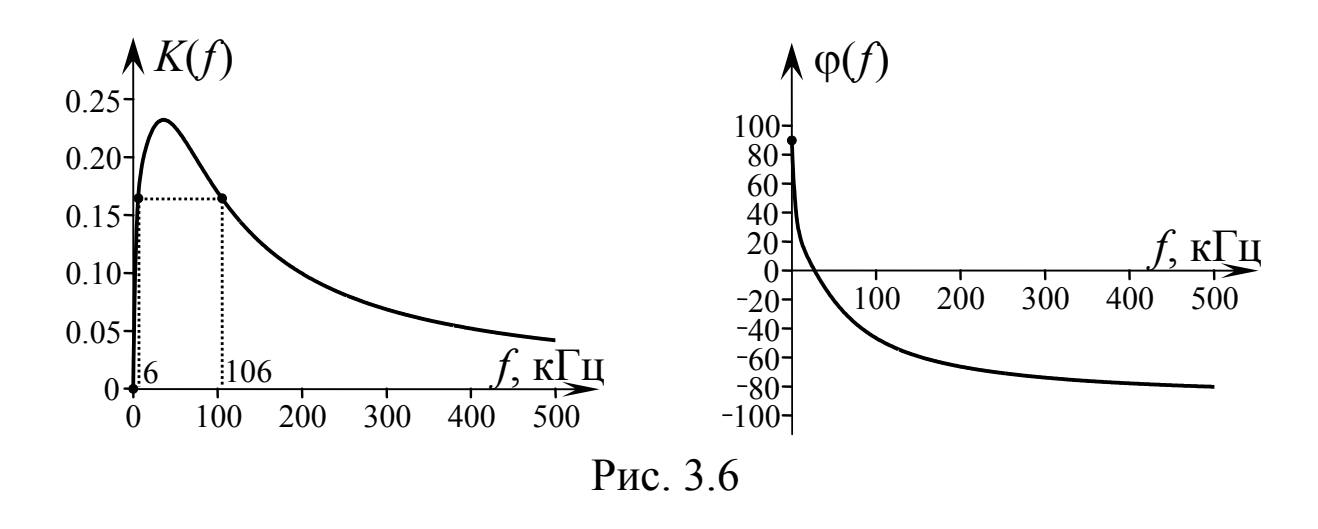

в широких пределах (получить новое выражение для АЧХ, полагая, что ветвь, с которой снимается выходное напряжение, зашунтирована сопротивлением  $R_{\rm H}$ ).

3.3.4. Проверка основных расчетных результатов посредством имитационного моделирования

Обосновать выбор схемотехнического симулятора, в котором будет производиться имитационное моделирование.

Собрать схему исследуемой цепи в симуляторе, задействовав идеализированные модели элементов. Подключить источник напряжения с заданными параметрами (ко входу) и необходимые для измерения приборы.

Произвести необходимые измерения. Методику измерения и его результаты отразить в отчете. Данные привести в таблицах и графиках. Сравнить результаты имитационного моделирования с расчетными. Сделать выводы.

Ниже на рис. 3.7 показана схема цепи по варианту №48, реализованная в симуляторе Electronics Workbench. Ко входу схемы подключен источник; его параметр Voltage = 0.707 V соответствует действующему значению требуемого напряжения (амплитуда колебаний при этом составляет 1 В), параметр Frequency = 47.746 kHz определяет циклическую частоту колебаний; параметр Phase - начальную фазу колебания (за рубежом

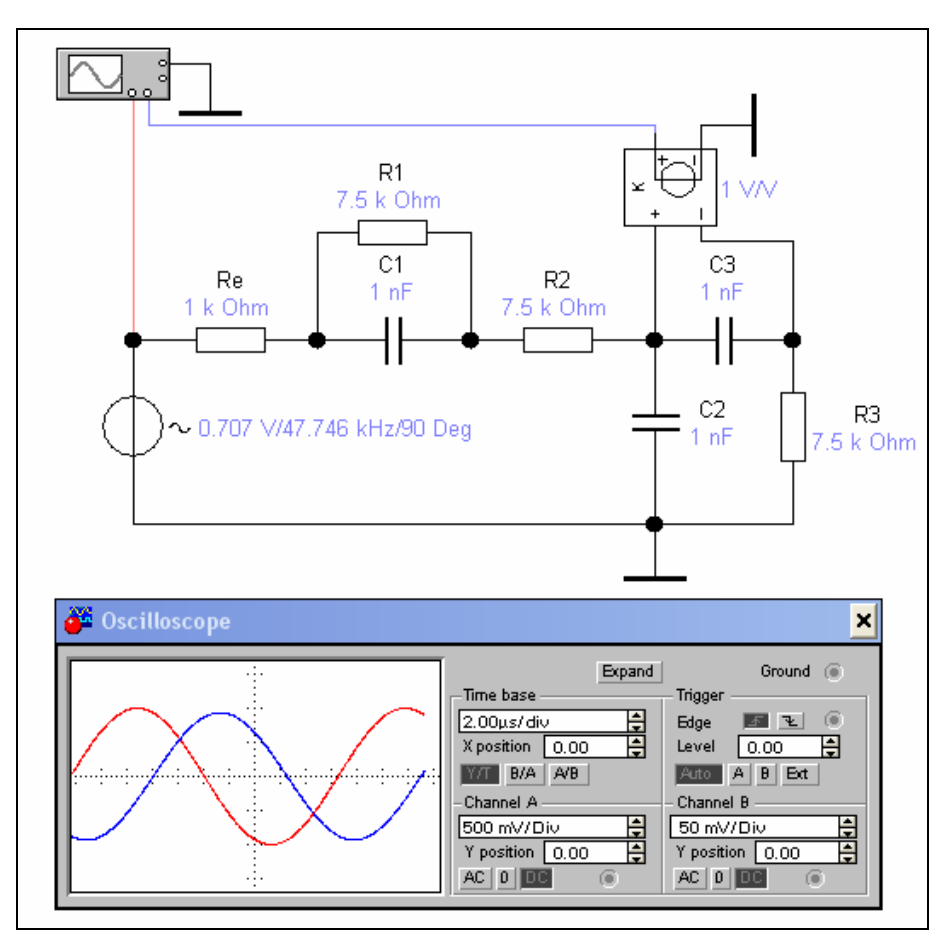

Рис. 3.7

стандартным гармоническим колебанием является синусоида; для реализации "чистой" косинусоиды параметр Phase установить равным 90°). Измерение амплитуд и начальных фаз напряжений на элементах цепи можно осуществить посредством двухлучевого цифрового осциллографа (при этом целесообразно использовать повторитель напряжения с "заземлением" на выходе). Методика измерения фазовых соотношений между колебаниями в цепи с помощью осциллограмм процессов приведена в приложении Б. Для измерения параметров гармонических токов в ветвях достаточно оценить параметры напряжений, снимаемых с малых по величине сопротивлений (например, 0.01 Ом), включенных во все ветви схемы (используемый при измерениях повторитель напряжения должен теперь обеспечивать отличный от единицы коэффициент усиления:  $1/0.01 = 100$ ).

## 3.3.5. Экспериментальные исследования

Смонтировать исследуемую цепь (на печатной плате или посредством проводников). В лаборатории подключить ко входу цепи генератор гармонических колебаний, и с помощью вольтметра и осциллографа измерить частотные характеристики (АЧХ и ФЧХ) цепи. Методику (приложение Б) и результаты измерений отразить в отчете. Для сравнения теоретических характеристик с экспериментально полученными изобразить расчетные АЧХ и ФЧХ цепи, на которые нанести в виде точек экспериментальные результаты. Сделать выводы.

3.3.6. Исследование реакции цепи на негармоническое воздействие

Данный раздел курсовой работы не является обязательным и выполняется наиболее успевающими студентами по желанию.

Предлагается исследовать аналитически, численно или методом имитационного моделирования (в схемотехническом симуляторе) прохождение через заданную цепь типового радиотехнического процесса (например, прямоугольного, треугольного, экспоненциального или другой формы одиночного импульса или периодической последовательности таких импульсов) при разных соотношениях полосы пропускания цепи и практической ширины спектра сигнала.

В результате выполнения данного раздела должны быть получены данные, достаточные для вынесения аргументированного заключения.

## 3.4. СОДЕРЖАНИЕ И ОФОРМЛЕНИЕ ОТЧЕТА

Материал отчета по курсовой работе, называемого пояснительной запиской, разбивается части: содержание, введение,

основную часть, состоящую из разделов с уникальными названиями, заключение, список использованной литературы, приложения. Ниже показан возможный вариант структуры пояснительной записки:

Титульный лист (см. приложение В)

Задание на курсовую работу (см. приложение Г)

Лист "Замечания руководителя"

Содержание

Введение

1 Расчет токов и напряжений в цепи при заданном гармоническом воздействии

2 Векторная диаграмма токов и напряжений в цепи. Проверка выполнения законов Кирхгофа

3 Расчет частотных характеристик цепи

4 Проверка основных расчетных результатов посредством имитационного моделирования

5 Экспериментальные исследования

6 Исследование реакции цепи на негармоническое воздействие

Заключение

Список литературы

Приложения (при необходимости).

Введение включает в себя общее расширенное описание задачи, анализ ее значимости, обзор методов решения, оценку необходимости применения вычислительных средств.

Заключение содержит описание основных результатов и вытекающих из них выводов, анализ эффективности использованных методов расчета и средств вычислений.

Пояснительная записка оформляется на листах белой бумаги формата А4 в книжной ориентации. Текст выполняется только с использованием компьютера (при дальнейшей распечатке на принтере) – в редакторе Microsoft Word: шрифт Times New Roman 14 кегль, цвет шрифта - черный, междустрочный интервал - полуторный, абзацный отступ - 1.25 см, выравни-

вание текста – по ширине. Размеры полей: левое − 20 мм, правое − 10 мм, верхнее − 20 мм, нижнее − 20 мм. Разделы нумеруют арабскими цифрами без точки; их названия записывают с абзацного отступа с прописной буквы (и далее строчными) без точки в конце, не подчеркивая. Переносы слов в заголовках не допускаются. Если название раздела состоит из двух предложений, их разделяют точкой. Расстояние между заголовком раздела и текстом должно соответствовать одной строке. Каждый раздел следует начинать с новой страницы, при этом предыдущая должна быть заполнена текстом не менее чем на ⅓ часть. Страницы записки следует нумеровать арабскими цифрами; номер проставляется в центре нижней части листа без точки с отступом в одну строчку от текста; титульный лист включают в общую нумерацию страниц, но номер на нем не проставляют.

В пределах всей пояснительной записки следует использовать одну и ту же производную или основную единицу измерения физической величины (например, если в первом разделе напряжения указаны в мВ, то в следующем разделе приводить мкВ уже нельзя). В тексте записки не допускается: сокращать обозначения единиц физических величин, если они употребляются без цифр (за исключением таблиц, формул и рисунков); применять сокращения слов (кроме установленных правилами орфографии); использовать в тексте математический знак "минус" (−) перед отрицательными значениями величин (вместо знака (−) следует писать слово "минус"); применять обороты разговорной речи, техницизмы, профессионализмы.

Графики зависимостей могут быть выполнены от руки (на отдельных листах миллиметровой бумаги) или в текстовом (графическом) редакторе с обязательным указанием масштаба, обозначения и размерности каждой оси. Иллюстрации (графики, схемы), а также таблицы размещают в тексте непосредственно после первого их упоминания (например, в виде "на рисунке 1 показана схема ...") на текущей странице, а если это невозможно, то на следующей. Нумерация рисунков, таблиц и формул - сквозная по всему отчету только арабскими цифрами. Расстояние между текстом и рисунком, таблицей, формулой (и наоборот) соответствует одной строке.

Ниже также приведены примеры оформления рисунка и таблицы.

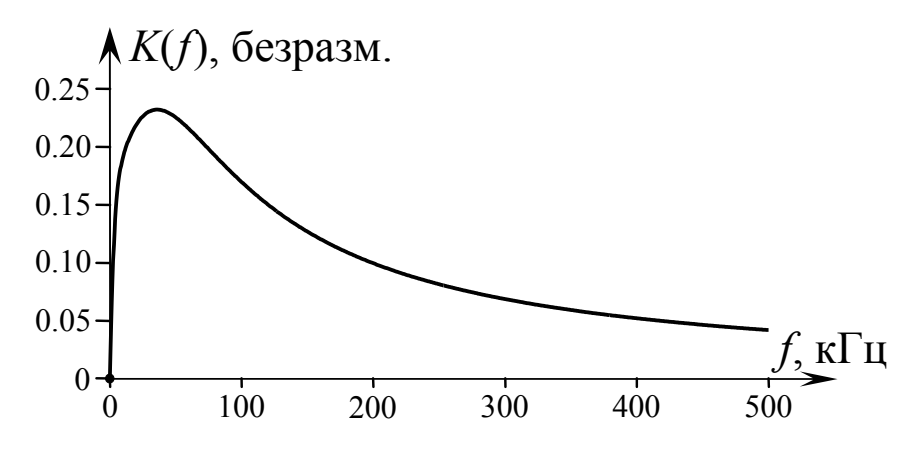

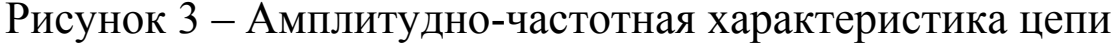

Название следует помещать над таблицей слева, без абзацного отступа в одну строку с ее номером через тире. Графу "Номер по порядку" в таблицу включать не допускается.

Таблица 3 - Экспериментальные значения АЧХ и ФЧХ цепи

| Частота $f$ , к $\Gamma$ ц                         |  |  |  |  |  |
|----------------------------------------------------|--|--|--|--|--|
| $A$ <sup>U</sup> X $K(f)$                          |  |  |  |  |  |
| $\Phi$ <sup>U</sup> X $\phi$ ( <i>f</i> ), $\circ$ |  |  |  |  |  |

Пример записи формулы: "... определим комплексное сопротивление последовательного соединения элементов R и C

$$
\underline{z}_1 = R + \frac{1}{j\omega C} = 1 - j1 \text{ kOm},\tag{5}
$$

тогда из (3) получим ...".

### **ПРИЛОЖЕНИЕ Б**

### Методика измерения АЧХ и ФЧХ цепи

Установить амплитуду (действующее значение) гармонического напряжения источника  $U_{\text{mBX}}$ , подключенного ко входу цепи, равной 1 В; частоту – минимально возможной. Используя вольтметр на выходе цепи, измерить действующее значение выходного напряжения  $U_{\text{ABhIX}}$  и определить его амплитуду  $U_{\text{mBbIX}} = U_{\text{nBbIX}} \cdot \sqrt{2}$ . Рассчитать для установленной частоты значение АЧХ цепи по формуле  $K(f) = U_{mBbIX}/U_{mBX}$ . Используя осциллограф, подключенный одним каналом ко входу, а вторым к выходу цепи, измерить в установившемся режиме сдвиг во времени ∆*t* между ближайшими максимумами входного и выходного колебаний (рис. Б.1). Измерить период колебаний *Т*.

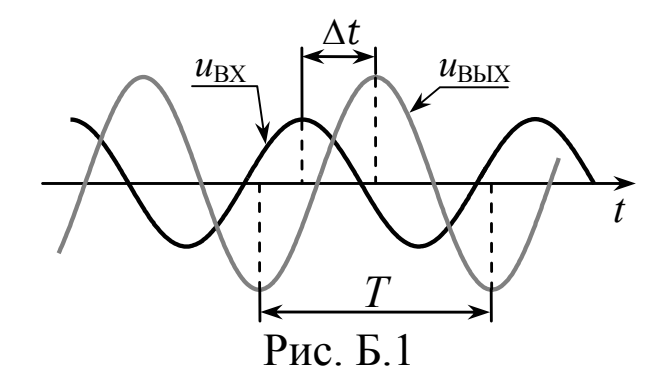

Рассчитать абсолютное значение сдвига фаз между  $u_{\text{BbIX}}$  и  $u_{\text{BX}}$ по формуле |ϕ| = 360°⋅∆*t*/*Т*. Установить знак сдвига фаз: если максимум *u*<sub>BЫХ</sub> появляется позже ближайшего максимума *u*<sub>BX</sub>, сдвиг фаз – отрицательный, в противном случае – положительный. Найденный сдвиг ϕ – есть значение ФЧХ ϕ(*f*) на частоте *f*.

Последовательно увеличивая частоту входного колебания, вновь измерять амплитуду выходного напряжения, его период и сдвиг во времени относительно входного, рассчитывать значения АЧХ и ФЧХ. Остановить измерения следует при очевидном стремлении АЧХ (ФЧХ) к конкретному значению.